(http://www.oyama-ct.ac.jp/D/kinnoken/)

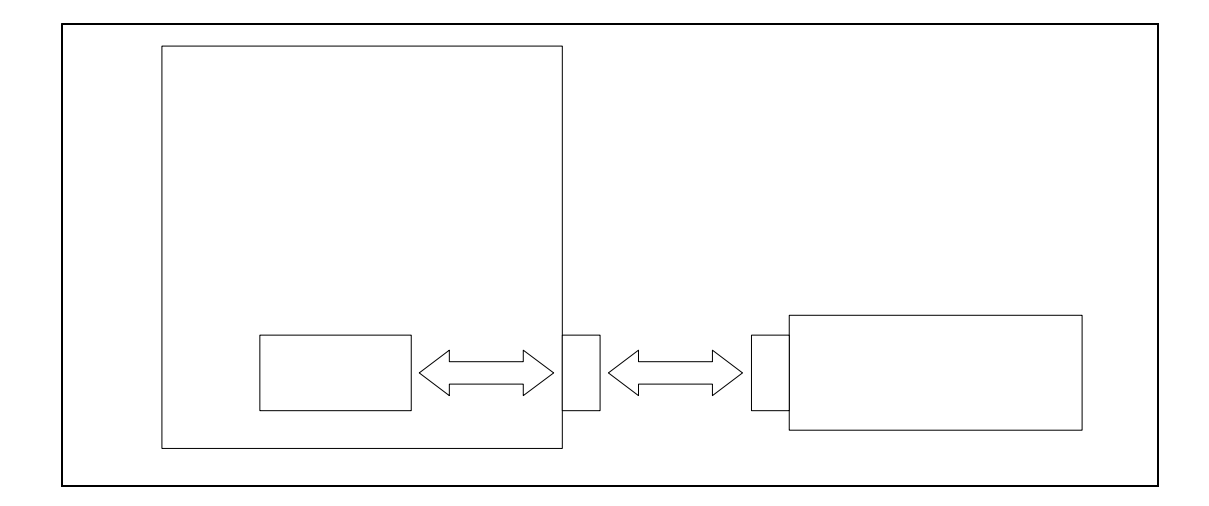

2 (ICD2 Version - 08.43.02.02

In-Circuit Serial Programming

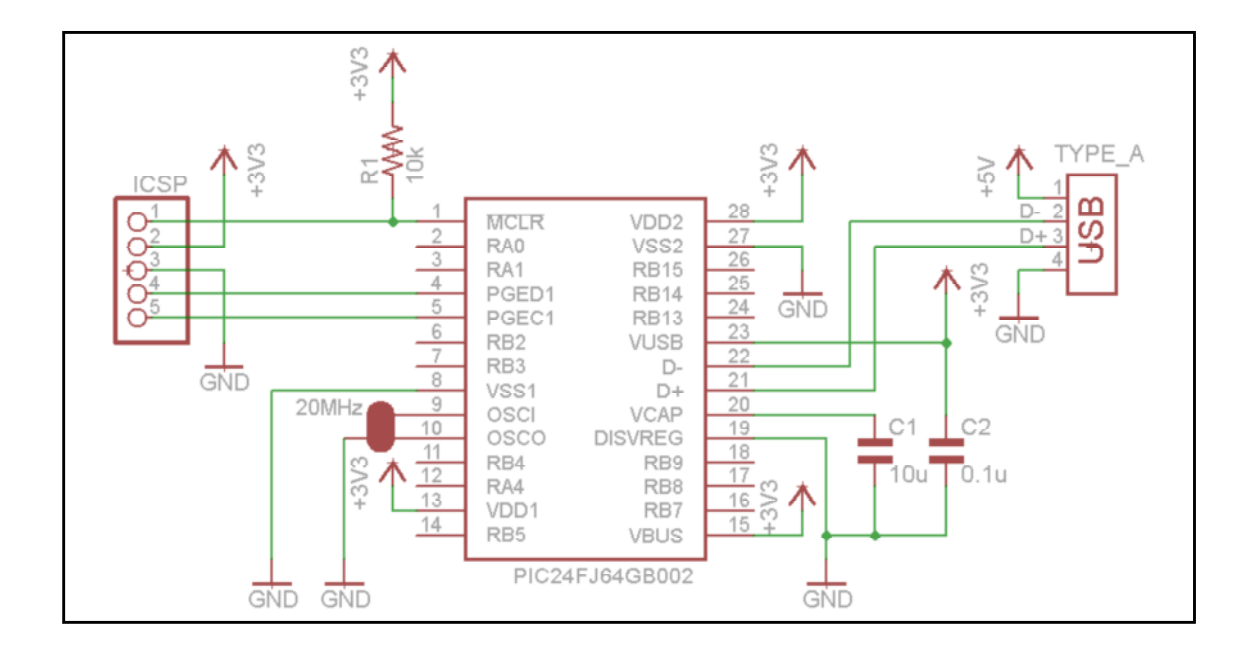

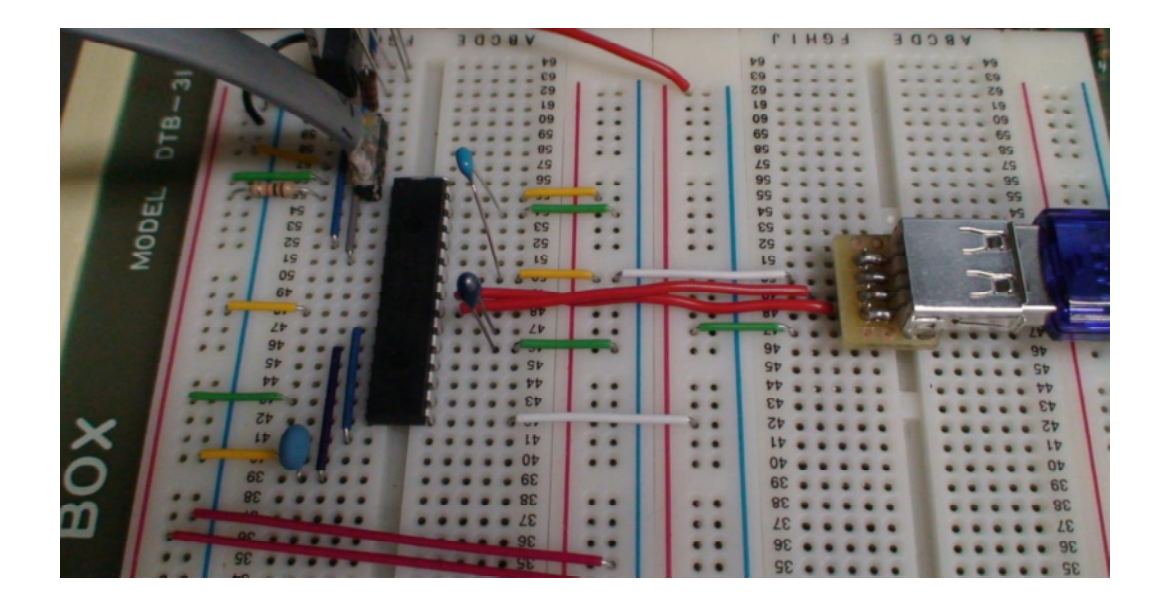

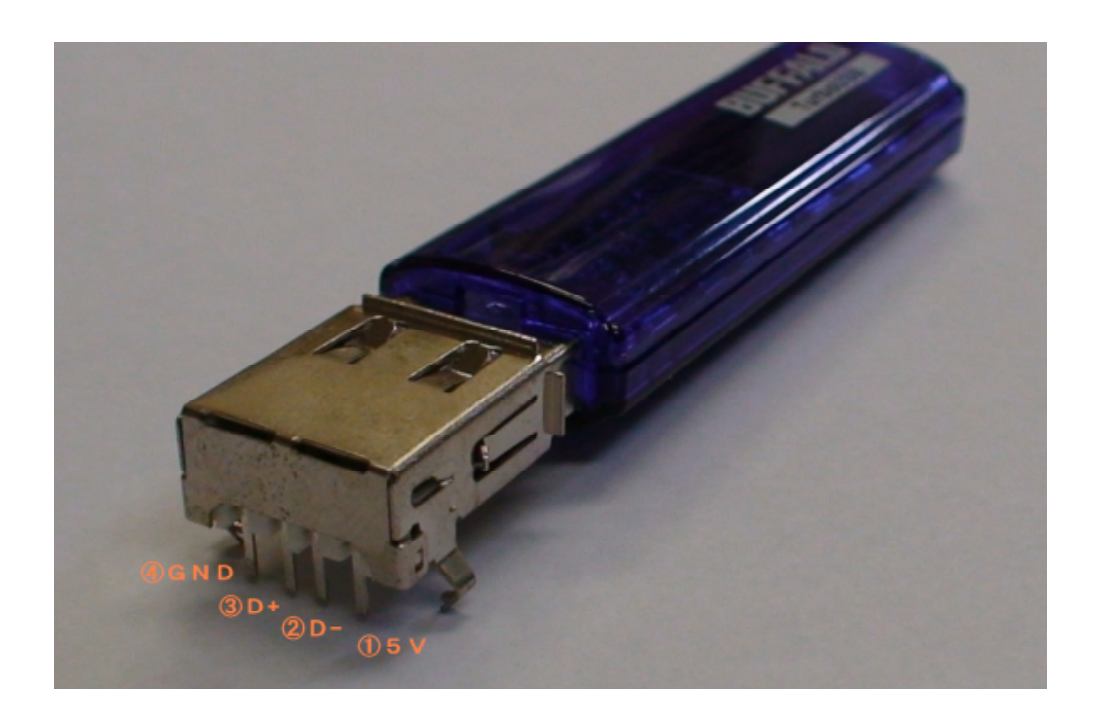

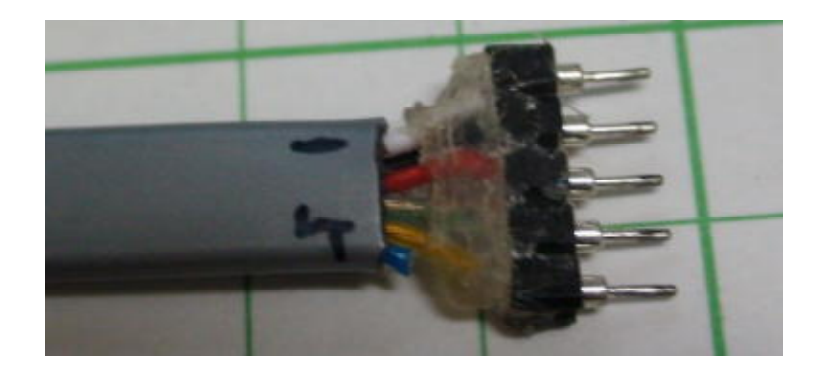

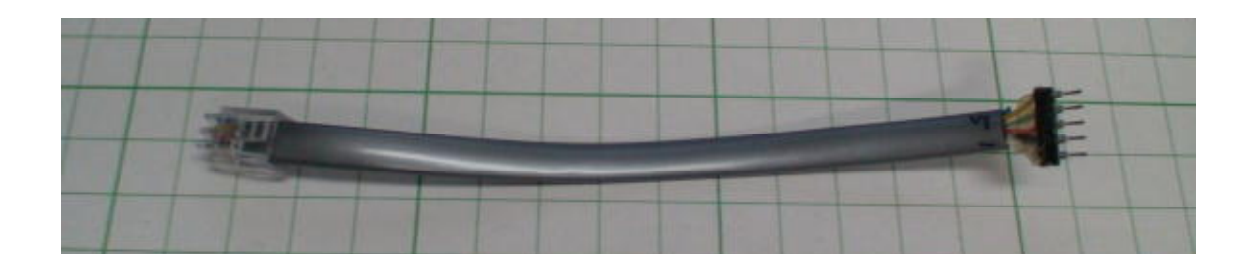

"Microchip Application Libraries"

"Microchip Application Libraries"

"USB Host - Mass Strage - Simple Demo"

"Mass\_Strage"

4 MHz  $x =$ 

Open Project

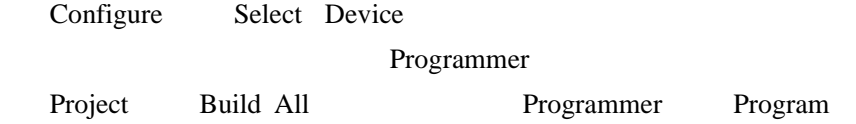

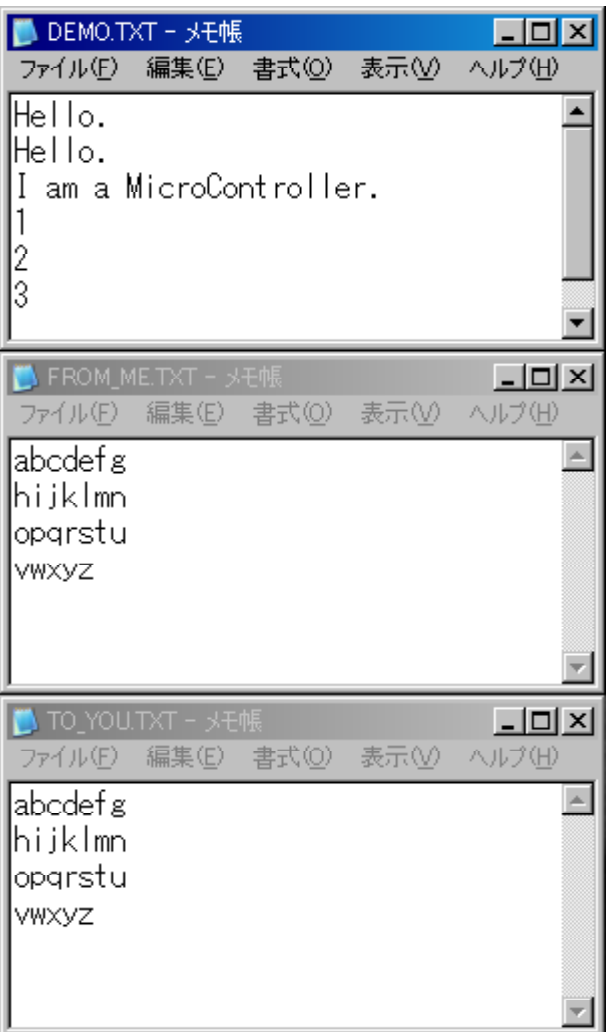

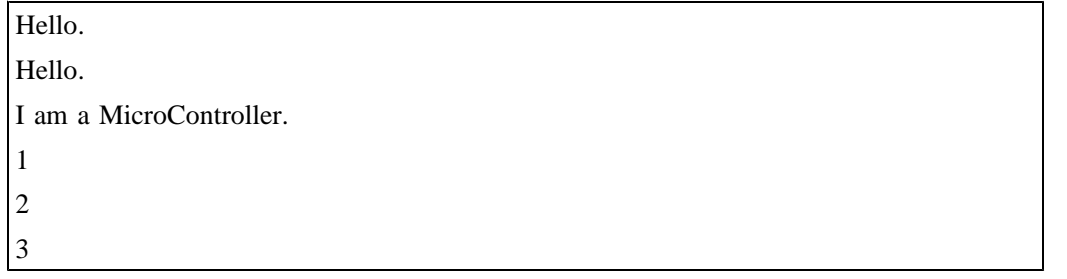

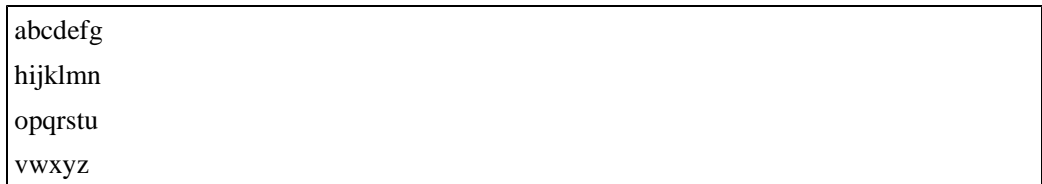

 $\angle$ ¥r¥n  $\angle$ 

行が行 ¥n

[1]Microchip Technology Inc. - http://microchip.com PIC24FJ64GB004 Family Data Sheet (Microchip Technology Inc.) Implementing File I/O Functions Using Microchip's Memory Disk Drive File System Library (Microchip Technology Inc. Application Note 1045)